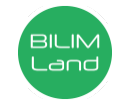

Автор: Павлова Елена Викторовна

Предмет: Информационно-коммуникационные технологии/Информатика Класс: 3 класс Раздел: Компьютерные рисунки (сквозная тема: «Архитектура») Тема: Обработка рисунков

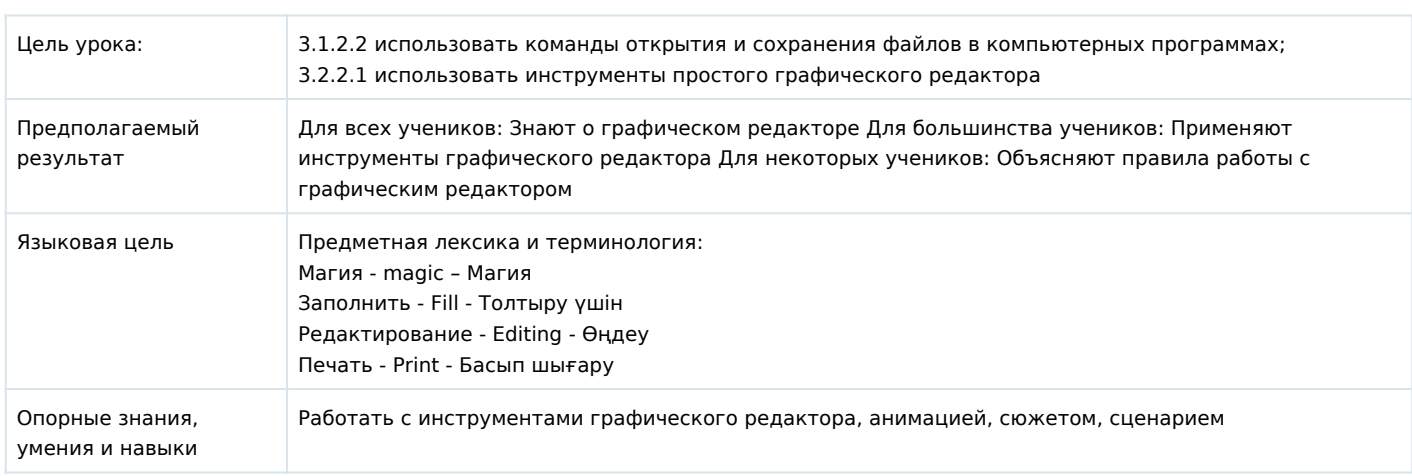

## Ход урока

Ресурсы Этапы урока Запланированная деятельность на уроке

## Начало. ((3 мин))

## **Упражнение "Ладошки"**.

- Здравствуйте ребята. Я хочу, чтобы вы поприветствовали друг друга немного не обычным способом. У меня в руках ладошки разного цвета. Когда я подниму желтую вы хлопаете друг друга по спине, красную – вы говорите привет, синюю – жмёте соседу руку. Итак, начнем!!! Оценивание сегодня на уроке мы будем проводить с помощью листа оценивания. Результаты вы будете записывать в графу каждого задания. Подпишите Листы оценивания:

**Ладошки 3х цветов** 

**Листы оценивания**

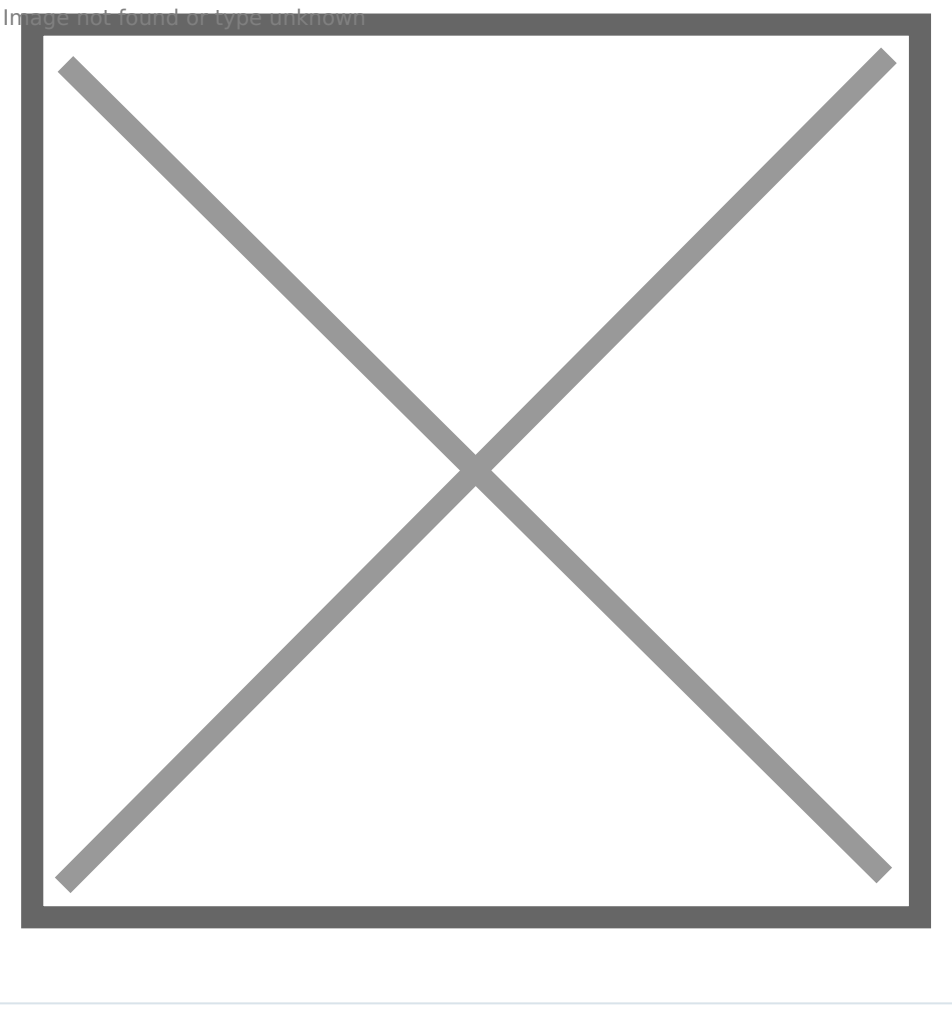

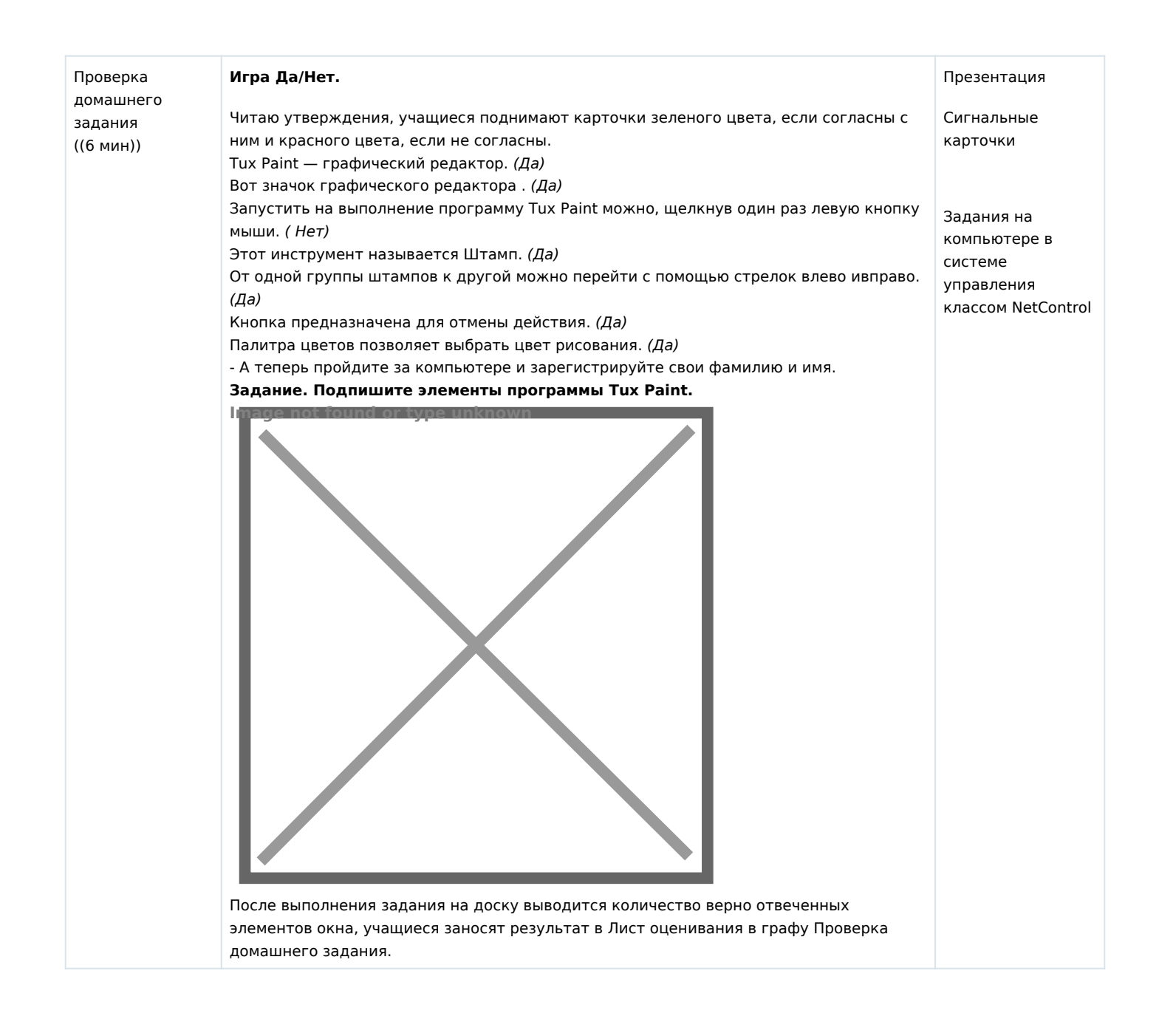

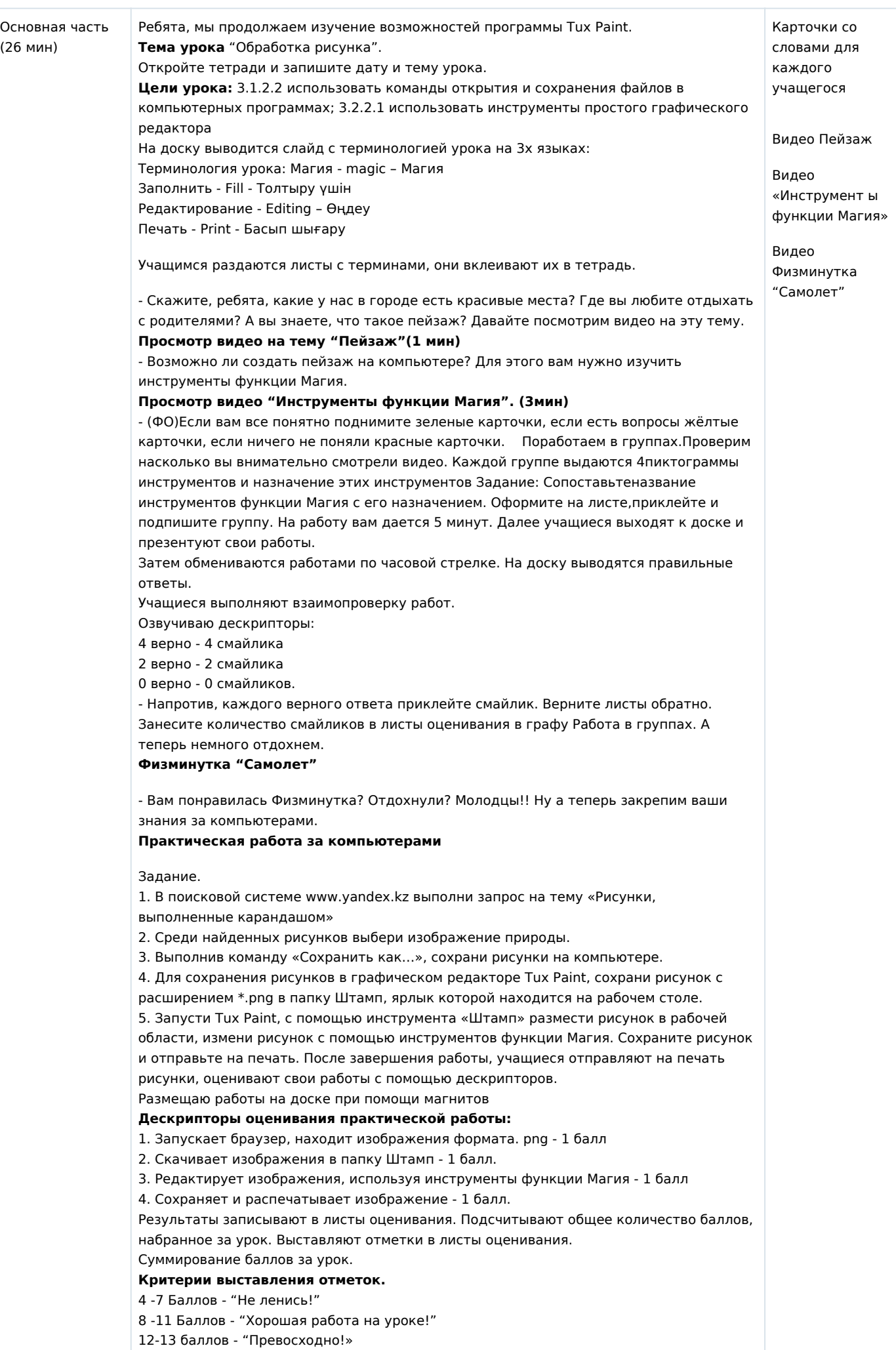

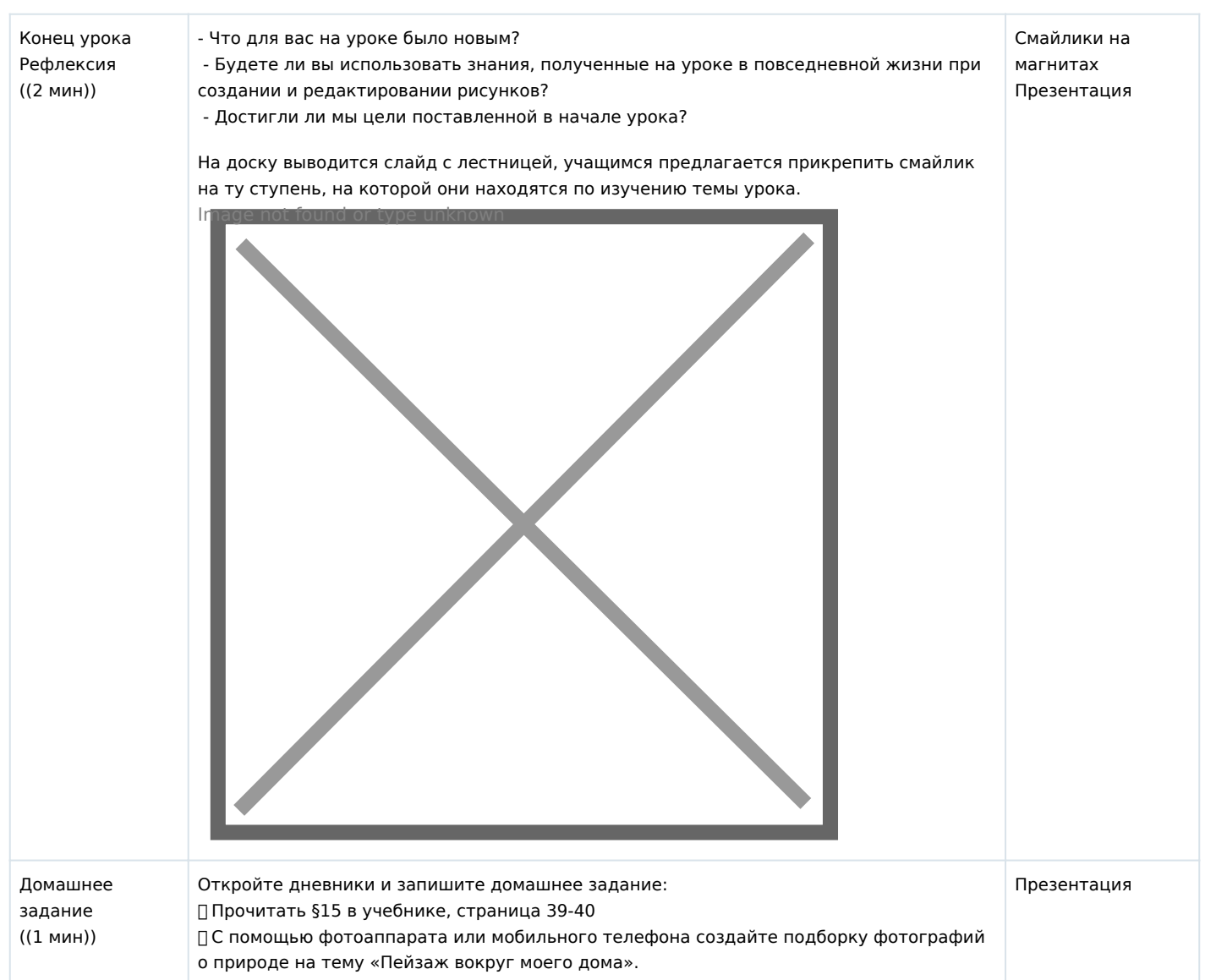